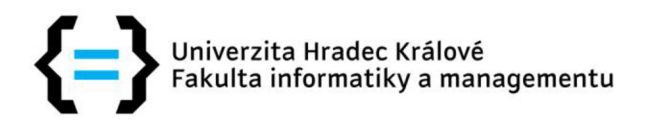

# **POSUDEK OPONENTA BAKALÁŘSKÉ PRÁCE**

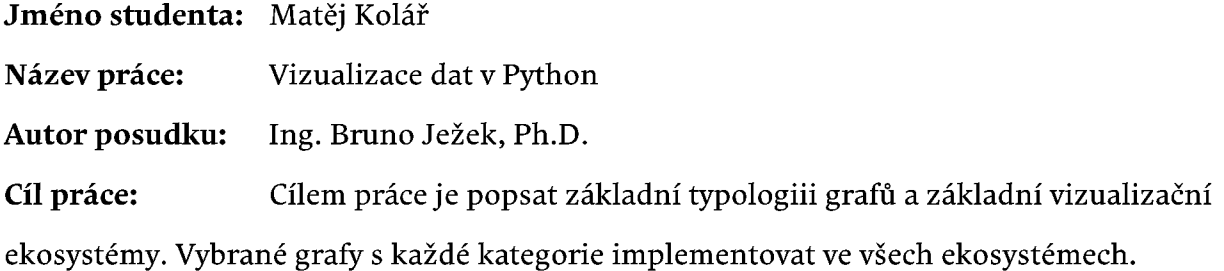

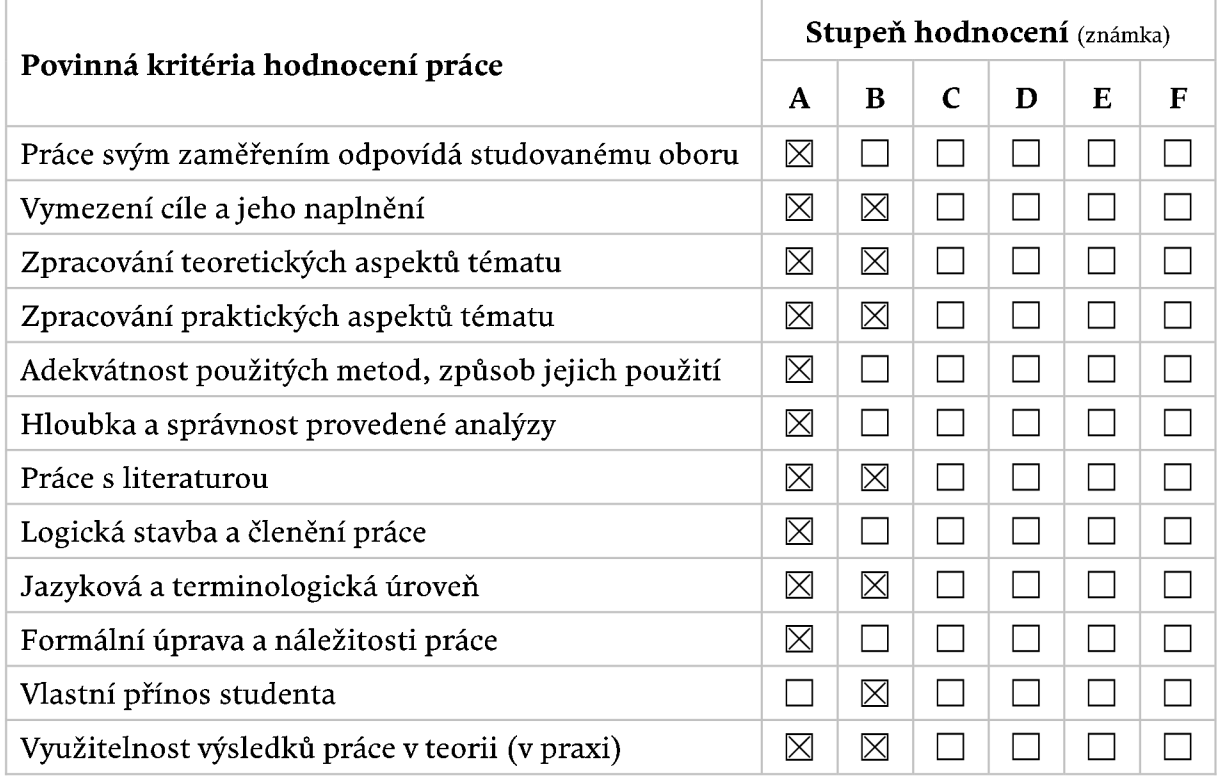

### **Vyjádření k výsledku anti-plagiátorské kontroly**

Práce vykazuje 0% celkovou podobnost s dostupnými texty.

### **Dílčí připomínky a náměty:**

Jedná se o přepracovanou bakalářskou práci. Rozsah textové části se zvětšil, což byl hlavní nedostatek původní práce, ale jednoznačně se zlepšila i kvalita. Autor se soustředil i na původně opomenuté části, především týkající se náležitostí grafu a jednotlivých vizualizačních prvků jako jsou markery, osy, mřížka, legenda a další komponenty. Je rozšířena i kapitola popisující kategorie grafu. Autor dopracoval i metodiku srovnání jednotlivých knihoven.

### **Celkové posouzení práce a zdůvodnění výsledné známky:**

Celkově považuji práci za úspěšnou a zadání splněné. Text je dobrou pomůckou pro základní orientaci v problematice. Za přínosné, a to nejenom z pohledu výuky, považuji praktické ukázky nasazení jednotlivých knihoven a kódy základního použití jednotlivých typů grafů. Vlastní srovnání ukazuje jistou preferenci pro knihovnu Matplotlib, což ale nemusí být obecné platné pro všechny uživatele i způsoby nasazení. Student předloženou prací prokázal schopnost danou problematiku nastudovat a úspěšně implementovat.

## **Otázky k obhajobě:**

Klíčovou otázkou je při vizualizaci dat volba vhodného typu grafu pro daný datový soubor. Rozhodování se provádí na základě dimenze, charakteru a typů jednotlivých veličin. Narazil jste při rešerši na vhodnou metodiku, která by volby vizualizace zjednodušovala? Případně máte svá vlastní doporučení?

**Práci doporučuji k obhajobě.** 

**Navržená výsledná známka: A** 

**V Hradci Králové, dne 29. srpna 2023** 

**podpis**